## With download microsoft visual isolated shell 10 0

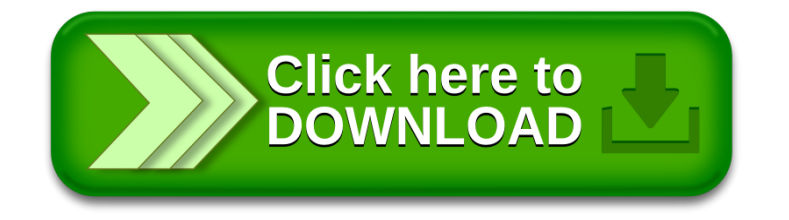